## **1 Ввод данных в AMADRILL+**

Сеялки точного высева ED и EDX могут быть оснащены разбрасывателем микрогранул. Бортовой компьютер AMADRILL+ служит для контроля, регулировки и управления разбрасывателем микрогранул.

Для комбинации ED с разбрасывателем микрогранул бортовой компьютер имеет иное программное обеспечение, чем для комбинаций с EDX. Поэтому бортовой компьютер комбинации ED с разбрасывателем микрогранул не разрешается использовать для других комбинаций.

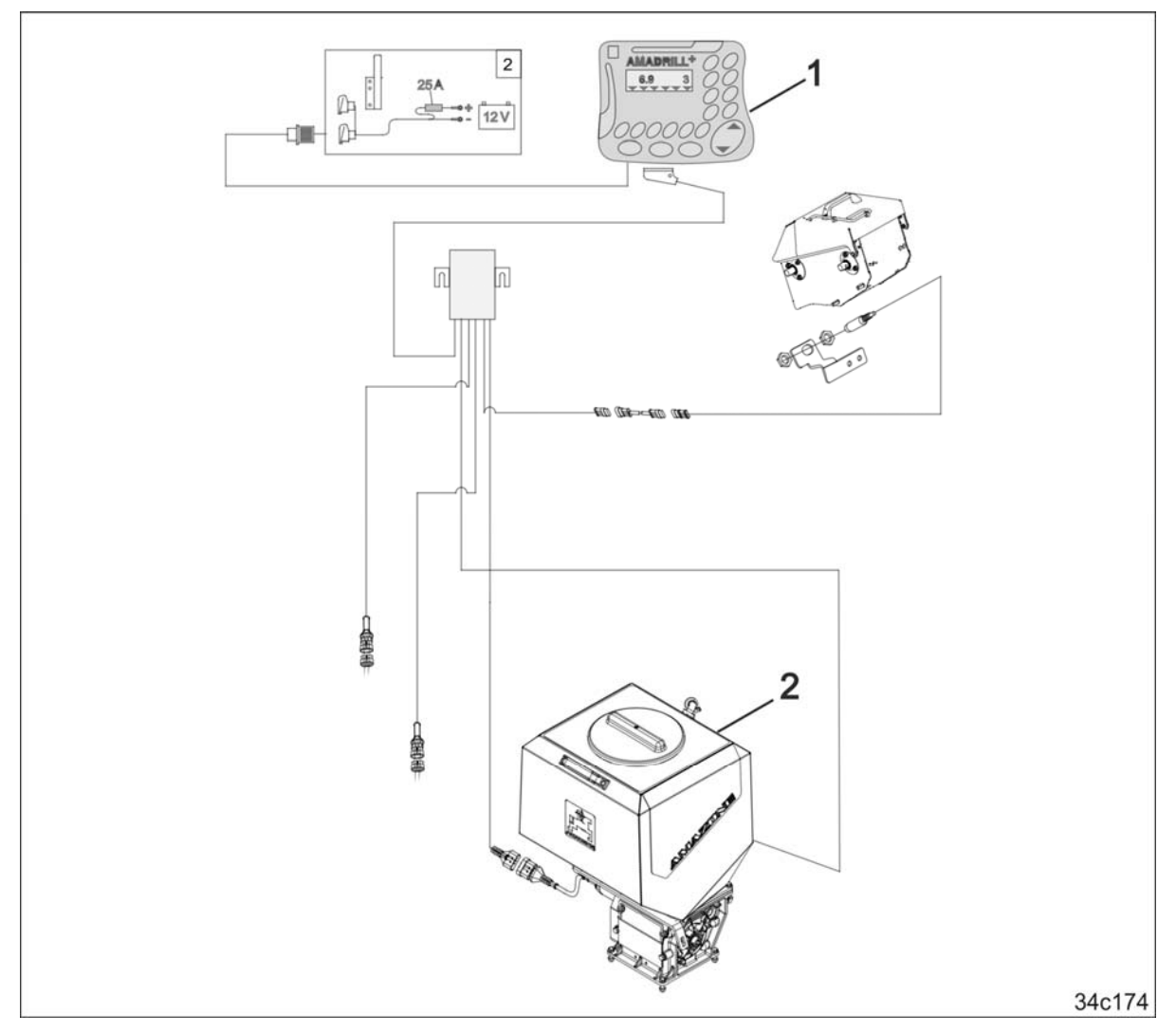

## **1.1 ED и EDX с разбрасывателем микрогранул**

Бортовой компьютер AMADRILL+ (1) отвечает за регулировку и управление разбрасывателем микрогранул (2). Перед первым вводом в эксплуатацию введите в бортовой компьютер необходимые идентификационные данные комбинации, приведенные в настоящем листе данных.

## **Данное приложение дополняет действующее руководство по эксплуатации**

MG5512 BAH0055-4 03.16

**ru** 

## **1.1.1 Параметры для комбинации ED и EDX с разбрасывателем микрогранул**

Введите параметры режимов, используя руководство по эксплуатации AMADRILL+ и следующую таблицу. Все режимы, не приведенные в таблице, в AMADRILL+ остаются без изменений.

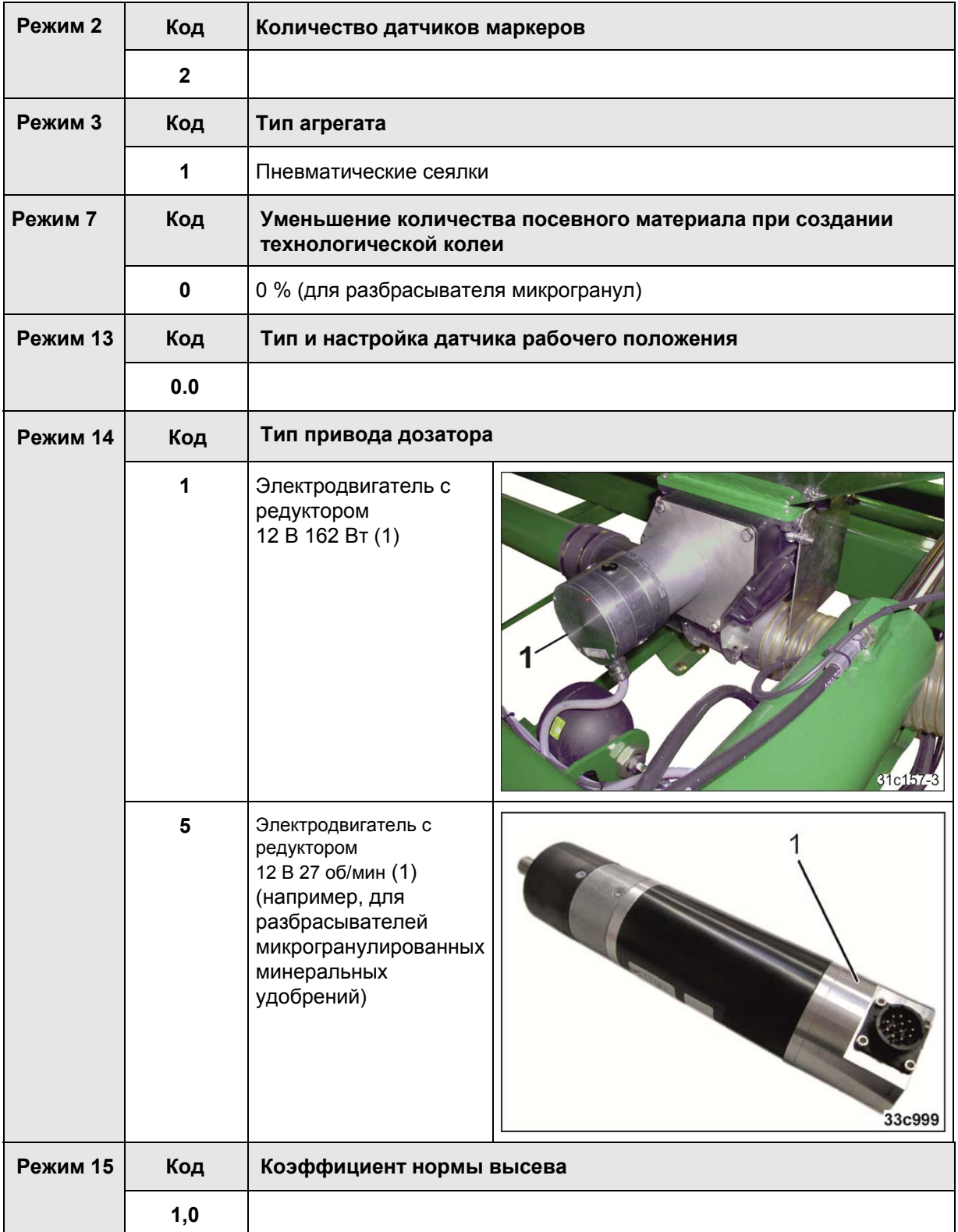

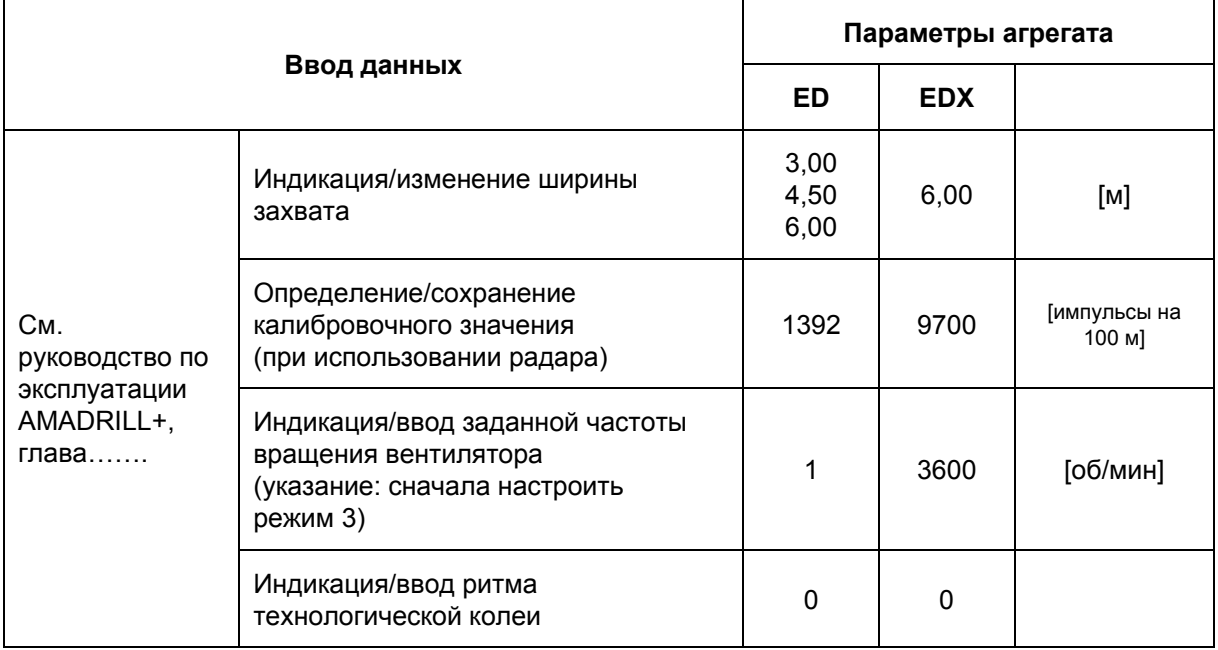

Введите параметры сеялок точного высева ED и EDX с разбрасывателем микрогранул, используя руководство по эксплуатации AMADRILL+.

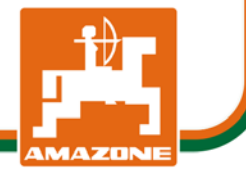